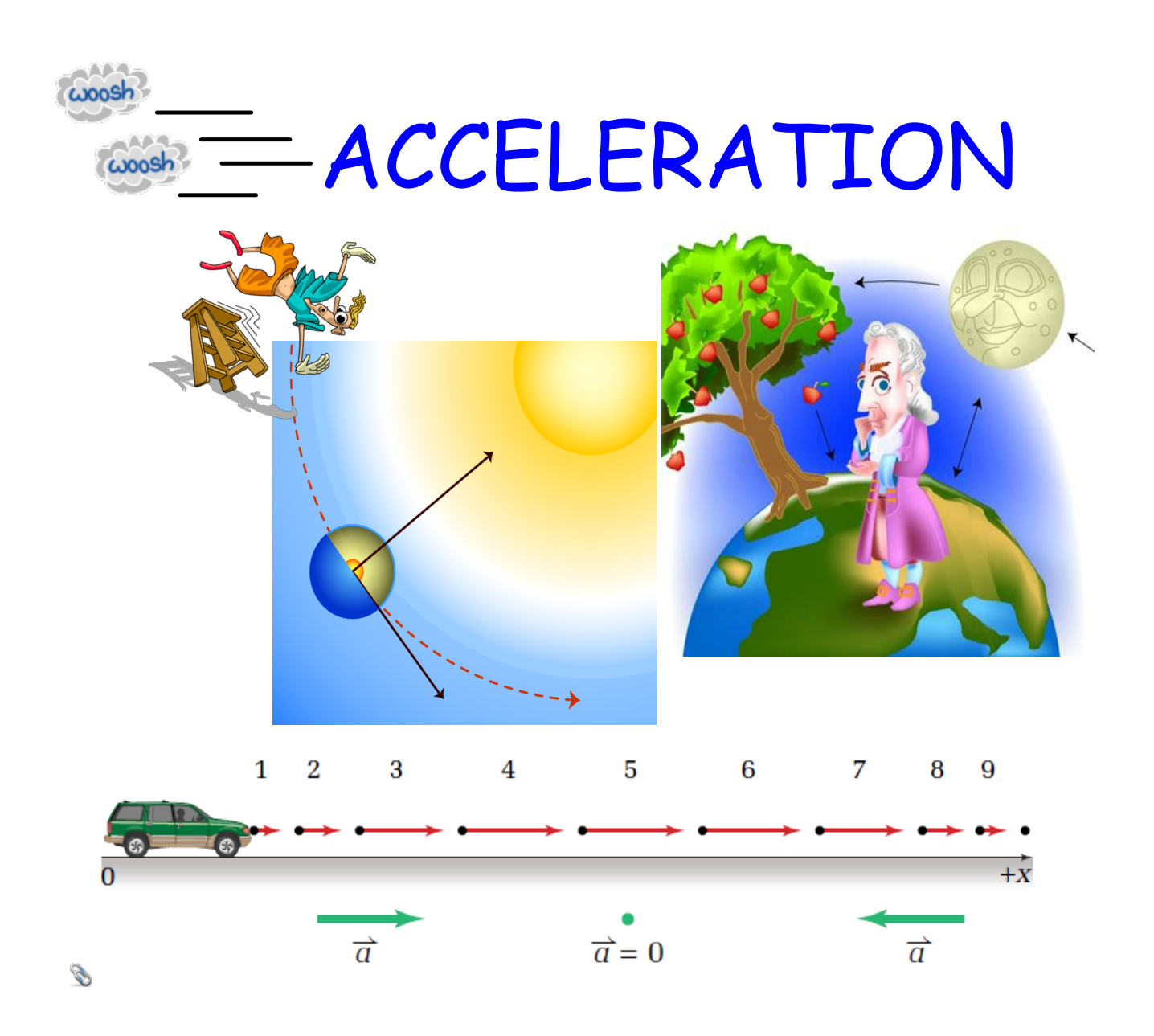

## **Close Reading: Acceleration**

## **MHR Pg. 61-63 (first paragraph), 64, conceptual problems on 66.**

\*It is very important that you are able to learn concepts on your own through reading a science textbook, that said however, we will always review our readings.

## Close Reading: **Acceleration**

Grade:11 Subject:Physics 112 Date:2014

1 Acceleration is a vector.

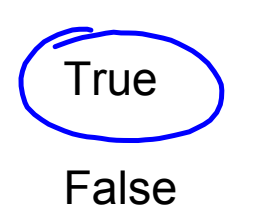

- 2 Which statement best describes what the units of acceleration, m/s<sup>2</sup>, mean.
	- A Time must be squared to give acceleration

B An object's velocity in m/s changes each second.

C To obtain acceleration one must divide meters by time twice.

3 A car is heading east at 50 km/h. After 3 seconds the car is traveling at 20 km/h [E]. The direction of the car's velocity after the three seconds is \_\_\_\_\_\_.

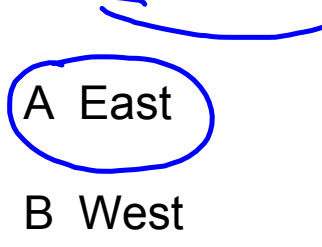

4 A car is heading east at 50 km/h. After 3 seconds the car is traveling at 20 km/h [E]. The direction of the car's acceleration during the three seconds is \_\_\_\_\_\_.

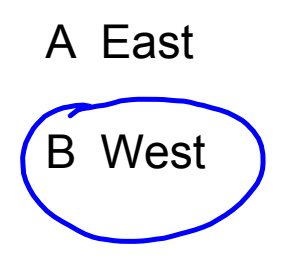

5 If an object's instantaneous velocity is zero then its acceleration must also be zero.

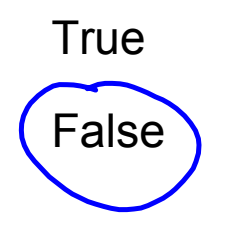

6 An object can keep a constant speed and experience a non-zero acceleration.

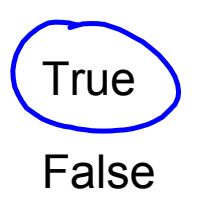

7 An object can experience a non-zero acceleration and keep a constant velocity.

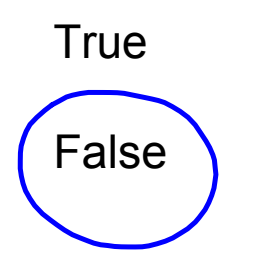

- 8 In which of the following situations is it possible to experience a non-zero acceleration and have an instantaneous velocity of zero? (select all that apply)
	- **XA** A car traveling around a circular race track.
		- $\cancel{8}$  A book sitting on a table.
		- $C$  A ball thrown up in the air and caught on the way down.
	- XD A woman on a roller coaster ride going through a loop.
	- $E$  A mass bouncing up and down on a spring.
	- XF A child on a merry-go-round. V if up lolown
		- $G \setminus A$  child on a swing.

moving-man\_all.jar